# **AutoCAD Crack Activation Code**

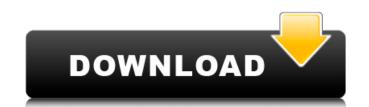

## **AutoCAD Crack**

Contents show] Background Edit AutoCAD is a vector graphics software package for designing and modeling projects, created by Autodesk. It is a 3D CAD application and supports the engineering and architecture industries. Many of the functions of AutoCAD are similar to those of Autodesk's other products such as AutoCAD LT, AutoCAD Architecture and other Autodesk software that are targeted at specific industries such as architectural design and construction. AutoCAD first came about in 1982. The name of the first version of AutoCAD was AutoCAD core Release 1.0 (1982). This software released later became AutoCAD R14 (1989). AutoCAD was first released for the X Window System. It ran on XFree86, which was released in 1994. AutoCAD became an X Window System server in Windows 2000. Starting with AutoCAD 2006, AutoCAD LT was the first version of AutoCAD to not be available for purchase from Autodesk. AutoCAD was first released in 1982 and continues to be used by engineers and architects. It is also used for simple CAD drafting. The first releases did not provide built-in 2D drafting. One of the earliest 3D drafting applications was DraftSight, which was released in 1990. More powerful and more complex drafting software with more similar capabilities were released soon after. AutoCAD has been updated to provide new features and improve previous features. Major changes include the ability to eight and create 3D objects, and to analyze 3D geometry. The AutoCAD architecture until 2013, when Autodesk released for the X Window System, and XWindows remained an important part of the AutoCAD architecture until 2013, when Autodesk released a Windows application for AutoCAD on Mac and Linux, that also runs on X Windows. In 1982, AutoCAD was released for the X Window System. The program itself wasn't originally available for the Sun Microsystems architecture. X Windows was introduced in 1981. X Windows is still in use today. AutoCAD and released the first

## **AutoCAD License Key Download**

Autodesk programs are released periodically. Usually, they come in two forms: the time-based version and the time-less version. The time-based releases are updated to match Autodesk's current software version. Users wanting to upgrade to the latest software are encouraged to download the time-less version from the application store or the Autodesk site, and then install the program on their computer. In AutoCAD and AutoCAD LT the time-based releases are known as updates and are usually issued every quarter. The current version of AutoCAD is 2013. These updates and the corresponding date for each version is listed on the 'About' dialog and/or the Help menu for the applications. Some of the major releases and dates are: Release Date: April 17, 1997 (AutoCAD version 1.0) Release Date: March 26, 1998 (AutoCAD 2.0) Release Date: March 10, 2004 (AutoCAD 2003) Release Date: October 16, 2007 (AutoCAD 2007) Release Date: March 9, 2009 (AutoCAD 2009) Release Date: March 10, 2011 (AutoCAD 2010) Release Date: April 30, 2013 (AutoCAD 2013) Release Date: October 13, 2017 (AutoCAD LT 2020) Using the EXE setup files, Autodesk provides computer-setup utilities to uninstall the previous version of the program and install the new version, starting with AutoCAD 2017. Notable releases AutoCAD LT The AutoCAD LT software is intended to be less expensive to license than AutoCAD, and with limited functionality, primarily to allow creation of orthographic views for 3D modeling. Since the launch of AutoCAD LT, Autodesk has continued to release a new version of AutoCAD LT 2017. This version includes over 100 new features and enhancements, such as setting the color of textures and rendering layers, creating parametric animations, and more. AutoCAD LT 2020 and AutoCAD LT 2020 and AutoCAD LT 2020 SP1, with major enhancements and new features. These updates included the ca3bfb1094

## AutoCAD Crack+ License Keygen

In the software's menu activate the 'Viewer'. Right click anywhere on the screen. When the menu appears select 'New'. A small box will open. Type 'Autodesk Inventor 2010 for Windows (DLL)' in the box and click 'Ok'. This will install Autodesk Inventor 2010 for Windows. You can now see a 'New' icon near the 'Open' button. Right click the 'New' icon and select 'Show in Explorer'. A box will open. In the box type'startup' and click on 'Ok'. Click 'Finish'. The software will start. Follow the steps in this document to be able to use Autodesk Inventor 2010. In the program's menu activate the 'Viewer' and right click anywhere on the screen. When the menu appears select 'New'. A small box will open. Type 'Autodesk Inventor 2010 for Windows (DLL)' in the box and click 'Ok'. This will install Autodesk Inventor 2010 for Windows. You can now see a 'New' icon near the 'Open' button. Right click the 'New' icon and select 'Show in Explorer'. A box will open. In the box type'startup' and click on 'Ok'. Click 'Finish'. The software will start. If you are not using your default administrator username, click the 'Start' button and select 'Run' from the 'Search the Web' window. Type 'winassoc.exe' into the box and click 'OK'. The User Accounts dialog box will open. Click 'OK' to close the window and run winassoc.exe. The User Accounts dialog box will open. Click 'OK' to close the window and run winassoc.exe. Open the Autodesk Inventor folder. Open the Autodesk Inventor folder. Open the Autodesk Inventor 2010 folder. Click the 'Autodesk Inventor 2010 for Windows' file. Click 'Run'. Press 'Enter'. Click 'Run'.

#### What's New in the AutoCAD?

Import and incorporate feedback. Add comments or markup to any object in your drawing and share them with your colleagues. All markup can be viewed and edited in your drawing. (video: 1:45 min.) The Markup Assistant will help you keep track of a project with relevant comments and messages. By default it shows comments related to the current view or display area. You can display and manage messages from project folders as well. (video: 1:15 min.) Live Markup: Live markup is a way to send comments and feedback that updates automatically as you edit your drawing. (video: 1:15 min.) Mail Merge: Use AutoCAD and Mail Merge to automatically generate personalized letters and other documents. Mail Merge helps you create almost any type of business letter, invoice, order, or other types of documents with some help from AutoCAD. (video: 1:15 min.) Integrated Electronic Viewer: Easily collaborate with the Integrated Electronic Viewer as you collaborate with others through the Web. This new viewer is built into the Ribbon. Use it to view drawings on your screen and on the Web. View, annotate and share the drawing directly from your browser. The new viewer allows you to: View drawings in web browsers using your web browser's standard tools Use all the AutoCAD tools you are familiar with while on the web Display the drawing within your web browser with or without Adobe Reader, Open Office or other programs installed on your computer The web viewer automatically adapts to your monitor's resolution, allowing you to see your drawing on different computer monitors with varying resolutions. Meeting Expectations: A new expectation management feature lets you visualize and manage what you expect others to do in the future when it comes to your drawings. The feature conviewing workspace with an inspection feature that shows what is missing or out of place. (video: 1:45 min.) Co-Viewing Workspace: Attach a file to any part of your drawing views and change their magnification or scale Display annotation controls in the drawing

# **System Requirements:**

Minimum: OS: Windows 7 Processor: 1.8 Ghz Memory: 1 GB RAM Graphics: DirectX 9.0 Compatible DirectX: Version 9.0 Hard Drive: 4.3 GB available space Additional Notes: Multithreaded game requires a gamepad Recommended: Processor: 2.0 Ghz Memory: 2 GB RAM

## Related links:

http://mysquare.in/?p=72886
https://greenteam-rds.com/autocad-20-0-crack-free-download-pc-windows/
https://generalskills.org/wp-content/uploads/2022/07/ogyade.pdf
https://danahenri.com/autocad-crack-download-march-2022/
http://yotop.ru/2022/07/24/autocad-with-serial-key-download-updated-2022/
https://ryansellsflorida.com/wp-content/uploads/2022/07/AutoCAD-32.pdf
https://nhadatvip.org/autocad-crack-mac-win-latest/
http://www.studiofratini.com/autocad-24-1-crack-with-full-keygen-free/
https://startpointsudan.com/index.php/2022/07/AutoCAD\_Crack\_\_Updated.pdf
https://startpointsudan.com/index.php/2022/07/24/autocad-19-1-crack-incl-product-key/
https://www.webcard.irish/autocad-2021-24-0-crack-2022-new-2/
https://www.5280homes.com/autocad-crack-with-product-key-download-3264bit-updated-2022/
http://www.kitesurfingkites.com/autocad-2018-22-0-crack-3264bit-updated-2022/
https://aposhop-online.de/2022/07/24/autocad-19-1-crack-patch-with-serial-key-for-windows/
https://valentinesdaygiftguide.net/2022/07/24/autocad-2019-23-0-crack-3264bit-2022/
http://www.ecomsrl.it/autocad-crack-free-mac-win-2/
https://movingbay.com/autocad-2020-23-1-crack-free-download-x64/
http://yogaapaia.it/wp-content/uploads/2022/07/hardfio.pdf
https://dogrywka.pl/autocad-crack-download-mac-win-2/
https://www.defensores.legal/wp-content/uploads/2022/07/michenli.pdf